## **FTK Add-On: AccessData Visualization**

Our new Visualization module allows users to graphically analyze both file and email data in seconds, including timelines, cluster graphs, pie charts and more.

AccessData Visualization is another market innovation brought to you by the leader in forensic technology, AccessData. This exciting new add-on for FTK® integrates a graphical analysis engine into our market leading forensic product. AD Visualization extends the capabilities of the product to provide another powerful way to improve efficiency and enrich communication about case specifics.

## **Email Visualization**

- Adjust scale and focus of communication periods in days, weeks, months, years and decades.
- Quickly determine and convey peak communication periods in a graphical format.
- View email custodian level details including sent and received statistics to pinpoint periods of interest.
- Graphically represents the social network of an email custodian to determine strength/frequency of communication.
- Obtain key insight into the interaction among potential persons of interest and flag these email exchanges in FTK®

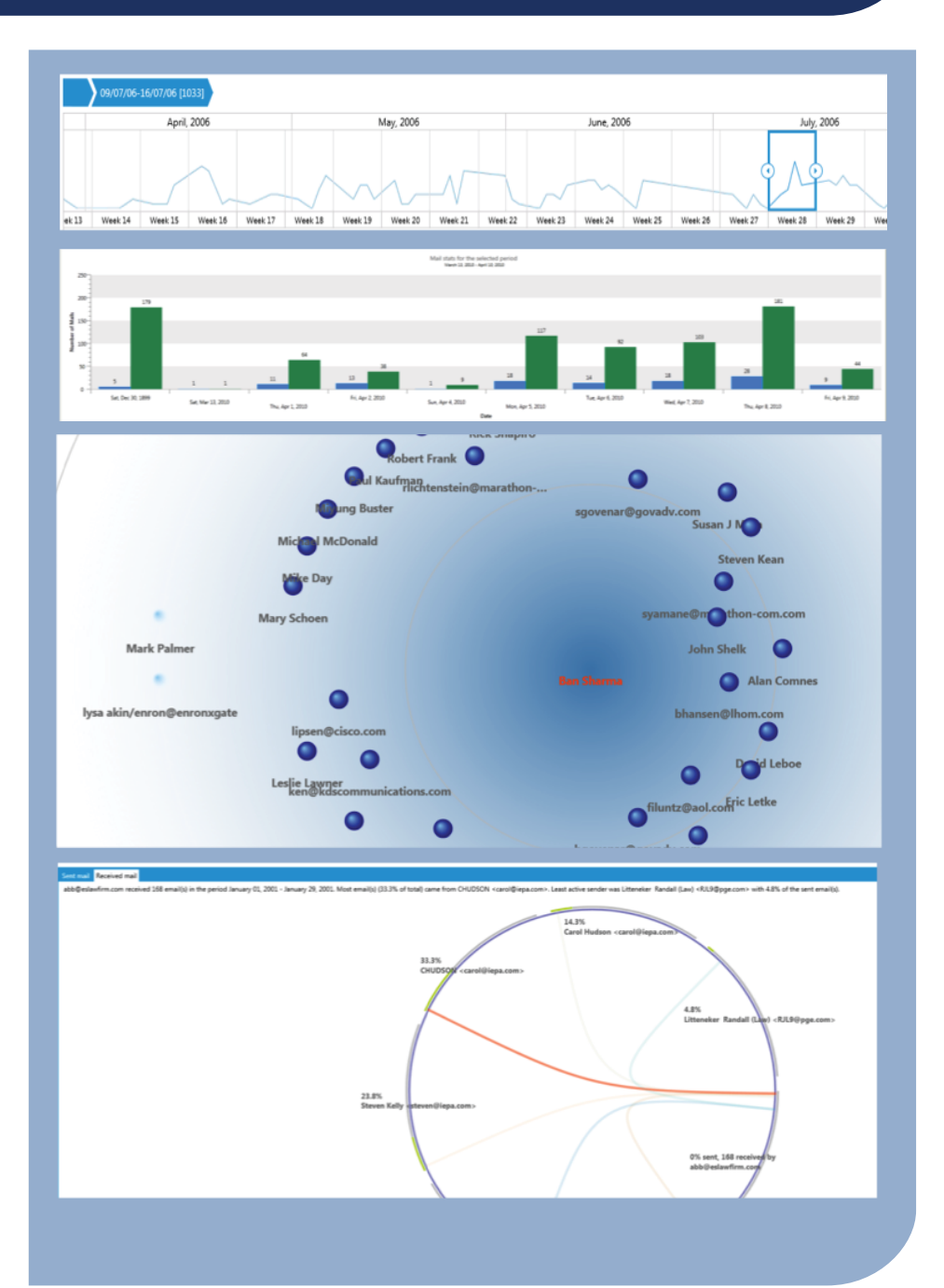

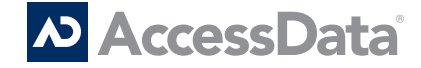

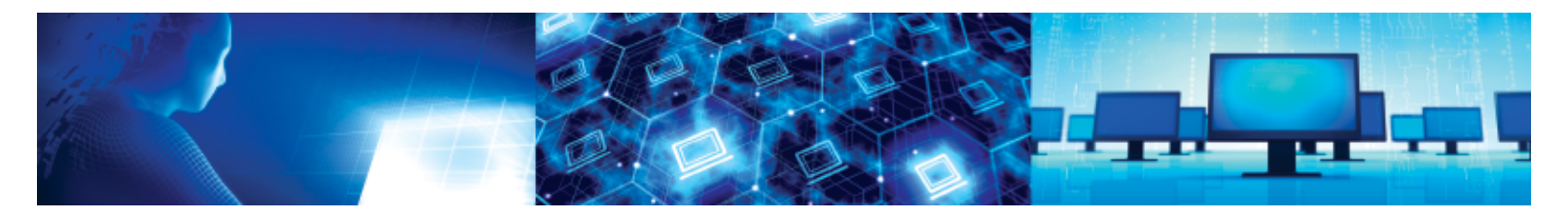

No longer are investigators, forensic analysts and researchers forced to rely on third-party tools like Analyst Notebook, Microsoft Excel or difficult-tolearn opensource software to visualize relationships in data elements. FTK® can now provide a vivid and intuitive view into case facts, enabling rapid decision making and time to resolution.

## **File Visualization**

- Adjust scale and focus of create, modify and last accessed file dates to quickly identify gaps or areas of interest.
- Immediately provide a complete picture of the data profile and makeup.
- Understand the file volume and counts through an interactive interface.
- Sort and group files by a variety of metadata attributes.
- Efficiently identify and tag files for check marking in FTK®
- Change the graphical theme to match the context of reports and case files.
- Create a treemap of the underlying directory structure of the target machine for an understanding of relative file size and location.

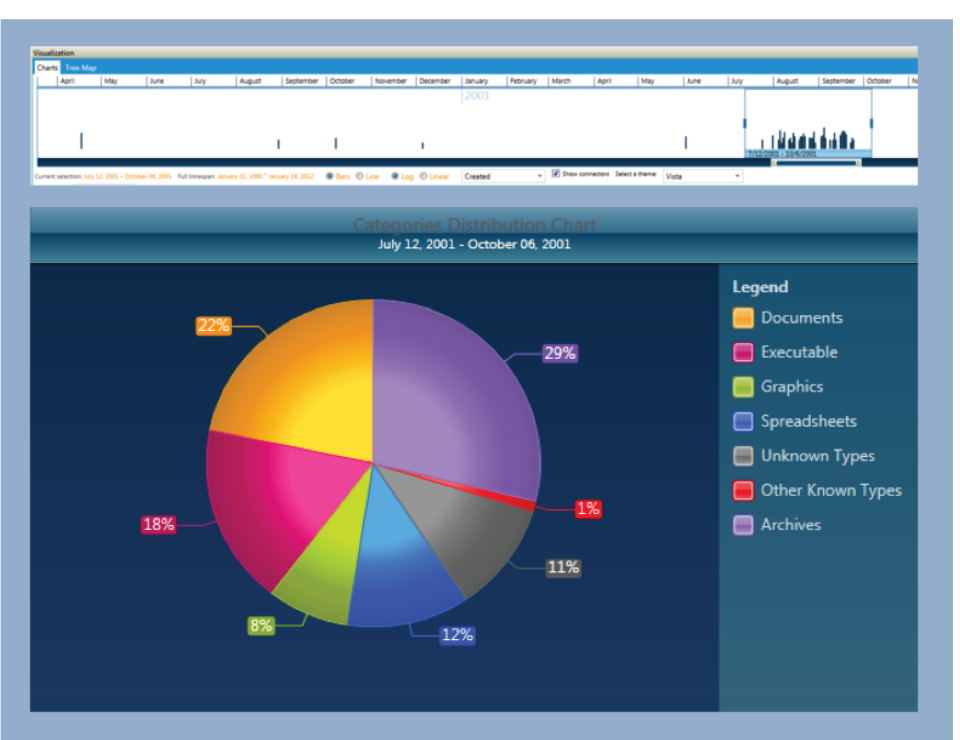

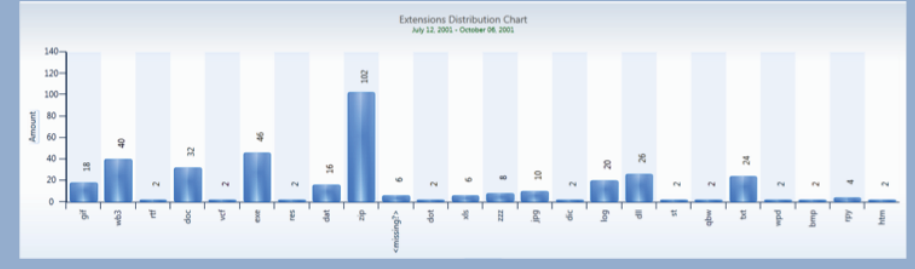

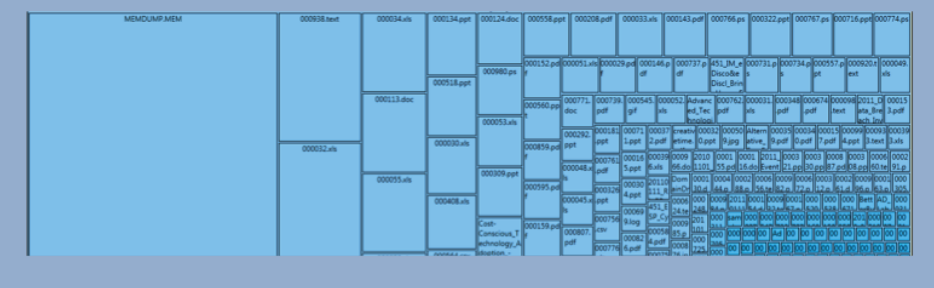

## **Contact Us:**

**NORTH AMERICA SALES**

800.574.5199 801.765.4370 (fax) sales@accessdata.com

**INTERNATIONAL SALES** Office: +44 (0)20 7010 7800 internationalsales@accessdata.com

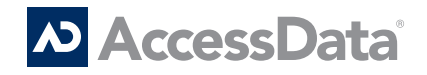